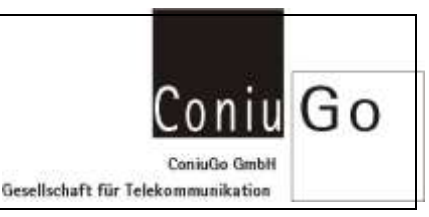

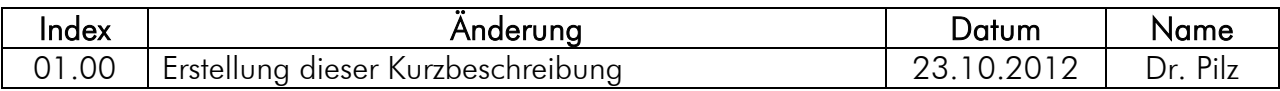

## Modem oder Router?

Die Antwort auf Ihrer Frage, ob man ein Modem auch als Router einsetzen kann, hängt von den Umständen ab, unter denen das Modem betrieben wird. Wenn Sie in das Manual der AT-Befehle (G24 für GPRS / H24 für UMTS) unter

<http://www.coniugo.de/at-befehlssaetze.html> schauen, werden Sie sehen, dass das Modem einen kompletten TCP/IP-Stack hat und Dinge wie E-Mail-Kommunikation und sogar FTP (File-transfer-protocol) beherrscht. Natürlich kann es sich über die entsprechenden AT-Befehle mit dem APN des GSM-Netzdienstes verbinden und sich dort mit Username und Passwort authentifizieren. Jedoch müssen alle diese Dinge über AT-Befehle gesteuert werden, weshalb wir Sie bitten, das [Manual der AT-Befehle](http://www.coniugo.de/at-befehlssaetze.html) zu Rate zu ziehen, um einzelne Fragen zu klären.

Wenn Sie das Modem für das Routen von Daten verwenden möchten, können Sie das tun, sofern der verbundene PC den Vorgang über entsprechende AT-Befehle steuert. Der gesamte Funktionsumfang der AT-Befehle kann dafür genutzt werden.

Der PC ist also grundsätzlich in der Lage, das Modem zum Routen von Daten zu benutzen. Aber möglicher Weise ist es zu kompliziert, die für den gewünschten Ablauf erforderlichen Scripte bzw. Software zu entwickeln. In diesem Fall bietet es sich an, anstelle des Modems den Router von ConiuGo einzusetzen. Das Gerät gleicht äußerlich dem Modem, verfügt aber intern über einen Prozessor, der die für das Weiterleiten der Daten erforderlichen Aufgaben ausführt. Letztendlich benutzt aber auch dieser interne Prozessor nichts weiter als die AT-Befehle des Modems, um die Router-Funktionalität zu realisieren.

Für weitere Fragen stehen wir Ihnen gerne zur Verfügung.